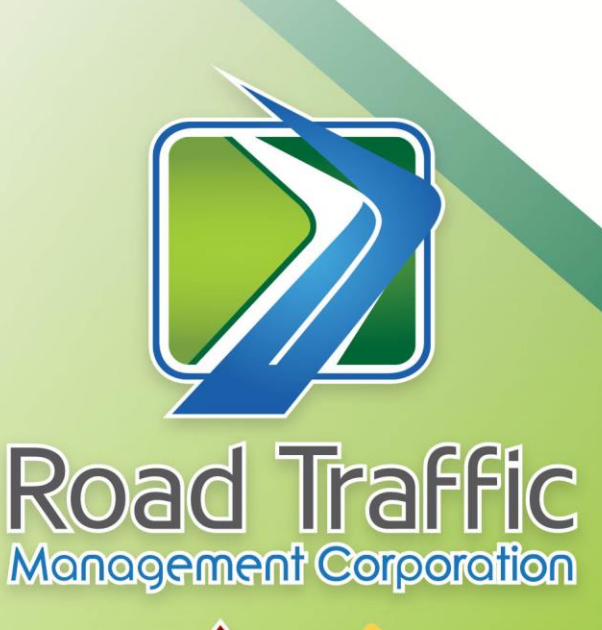

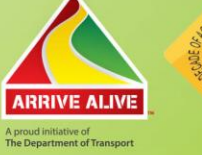

## **Procedure Document Online Client Registration**

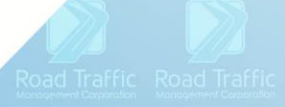

Traffic Road Traffic Road Traffic Road

Road Traffic Road Traffic Road Traffic Road Traffic

Traffic Road Traffic Road Traffic Road Traffic Road Traffic Road

Road Traffic Road Traffic Road Traffic Road Traffic Road Traffic Road Traffic

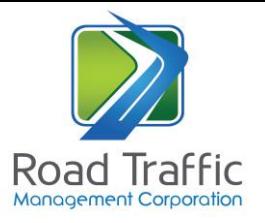

## **TABLE OF CONTENTS**

- **1. Procedure to follow in accessing the Online Client Registration** .. **Error! Bookmark not defined.**
- **2. Download MVL2**[.............................................................................................................................5](#page-4-0)
- **3. Changes to Transaction CC for Renewal Confirmation Number**.... **Error! Bookmark not defined.**

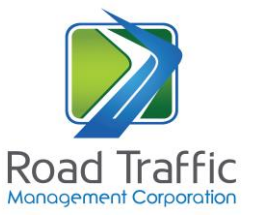

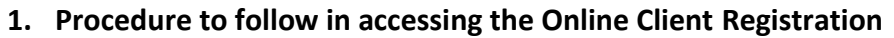

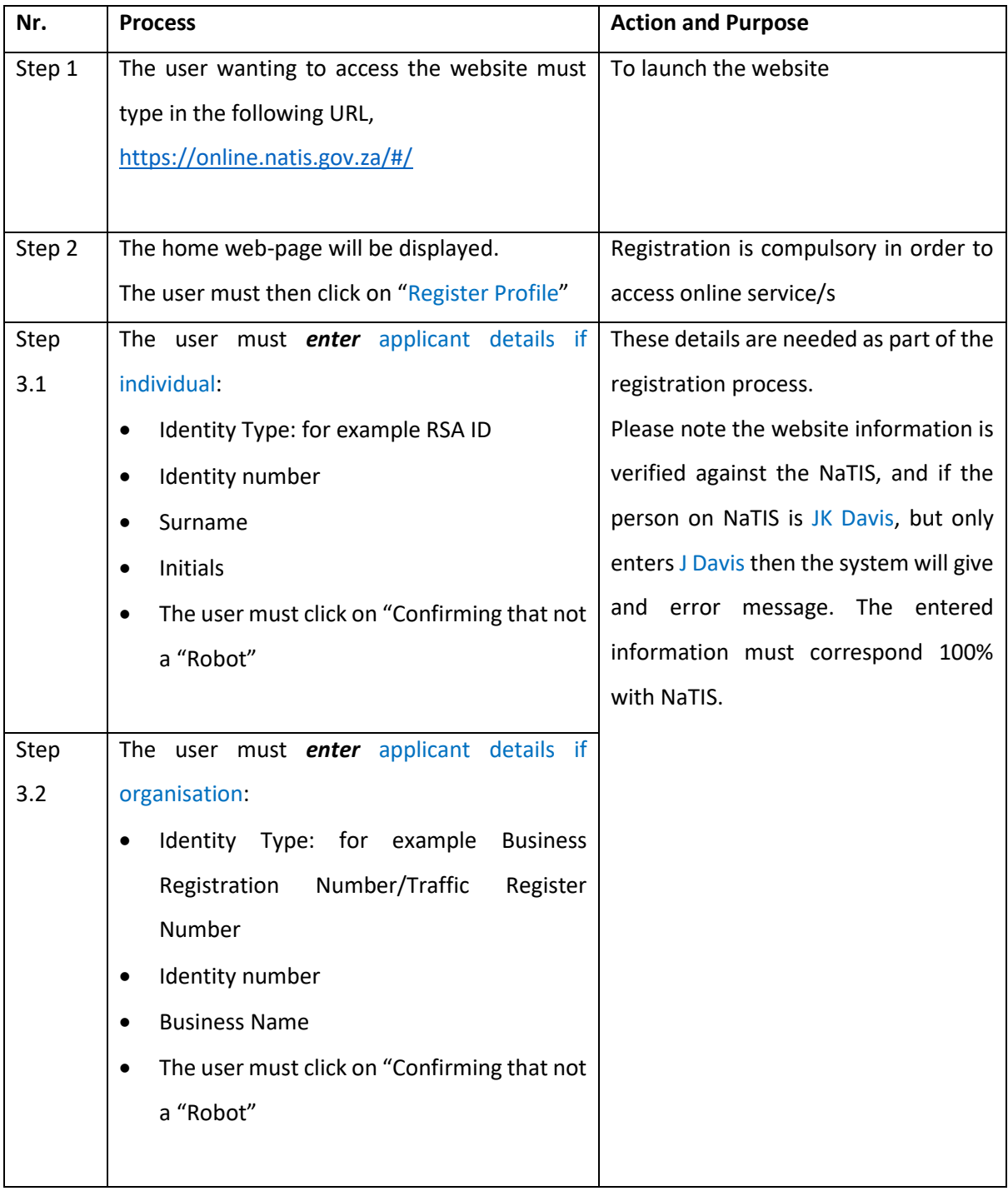

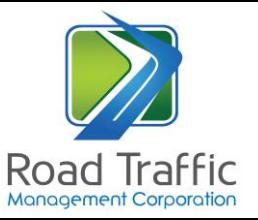

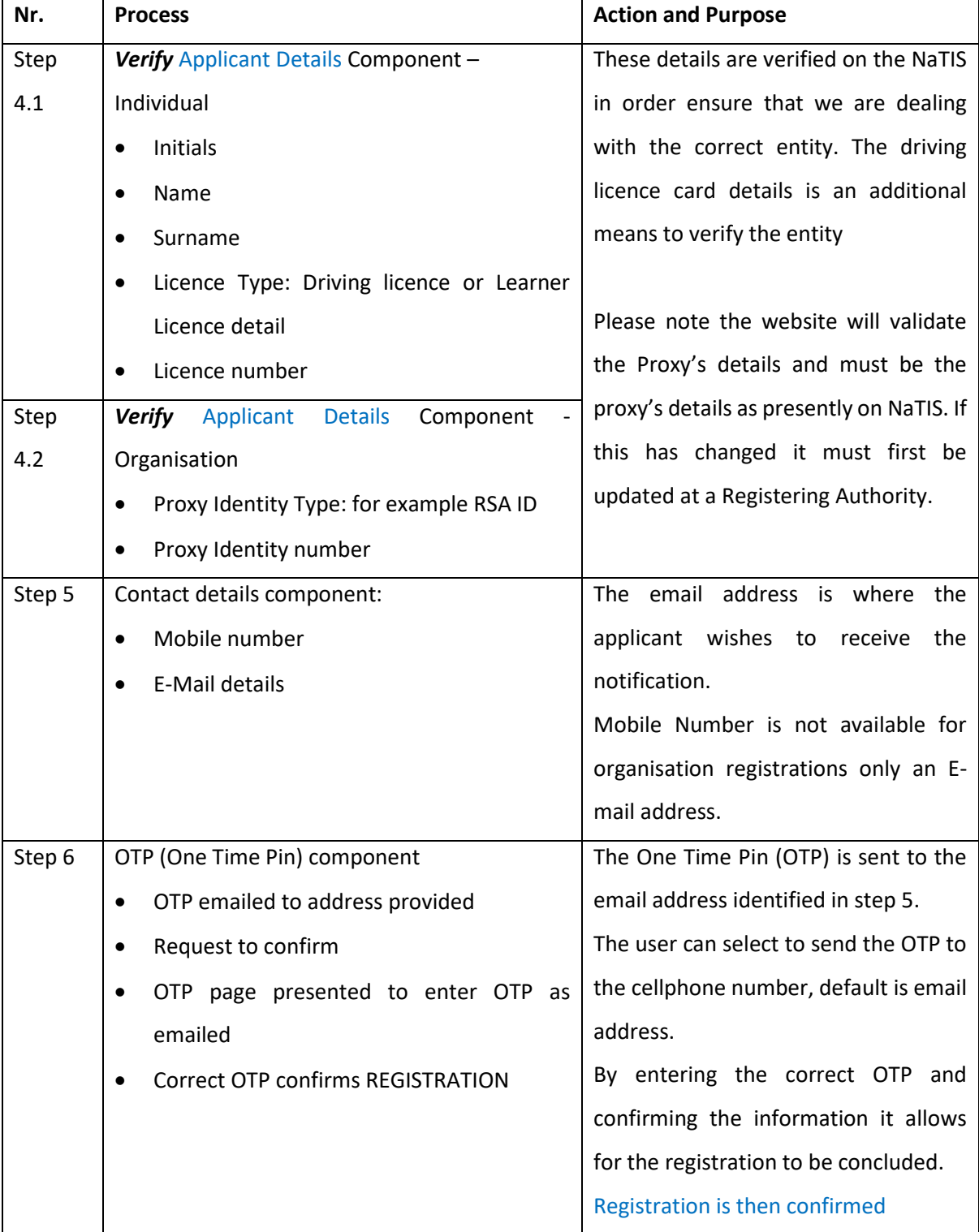

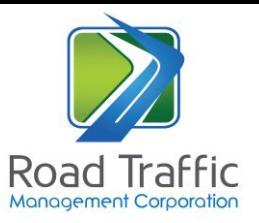

## **2. Download MVL2**

<span id="page-4-0"></span>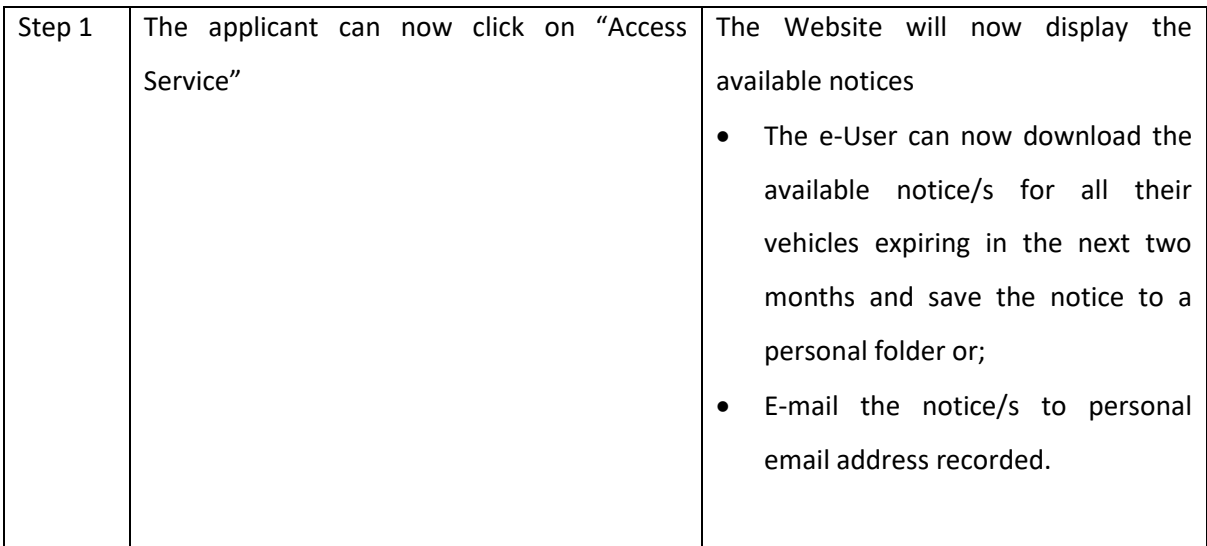